ST\_P38\_MAPK\_PATHWAY

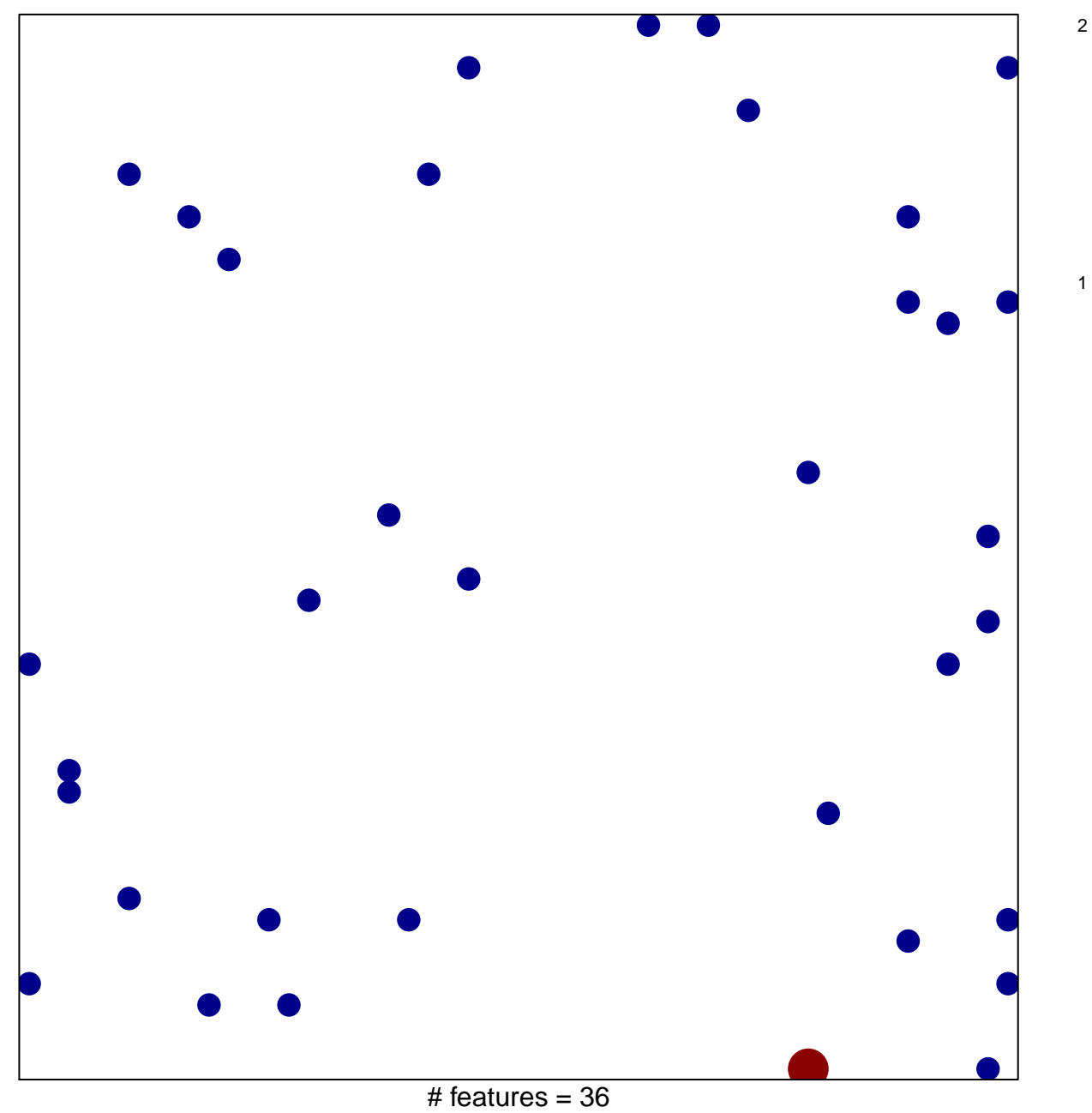

chi-square  $p = 0.82$ 

## **ST\_P38\_MAPK\_PATHWAY**

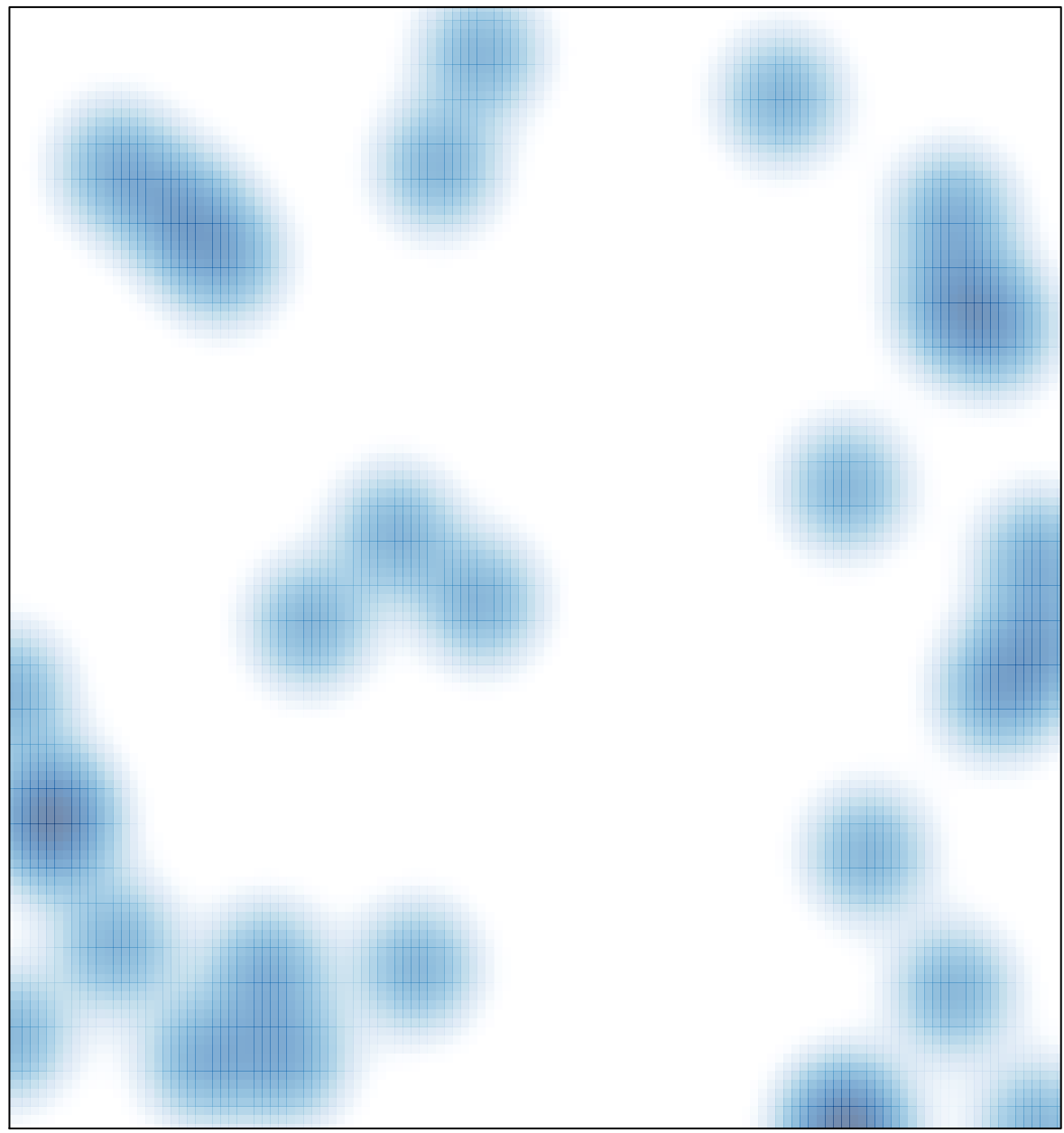

# features =  $36$ , max =  $2$